# APP ACI SPORT

Evelina Martoriello ACI Informatica S.p.A. Direzione Demand

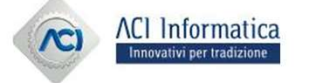

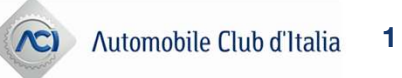

# Il mondo delle APP per lo Sport Automobilistico

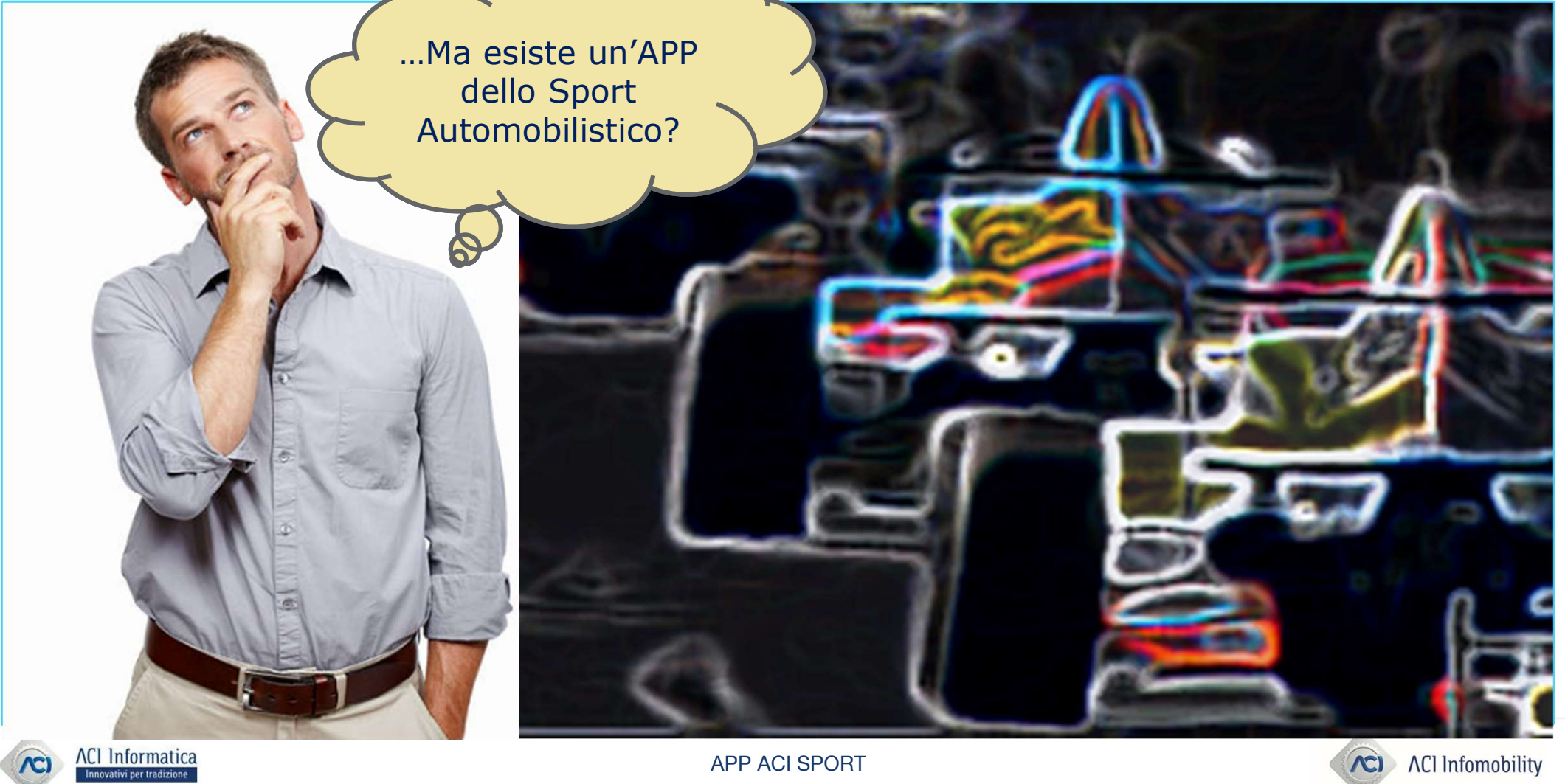

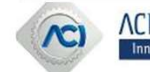

APP ACI SPORT

# APP ACI Space per gli appassionati dello sport automobilistico

# Certo!

Ne esistono due: una rivolta agli appassionati dello Sport Automobilistico ed un'altra per gli addetti ai lavori.

Quella per gli appassionati è una tile, cioè una mattonella ... ovvero una sezione dell'APP ACI Space

Scarica l'APP ACI Space dall'APP STORE sul tuo cellullare, Android / IOS **Sulling the Convention** 

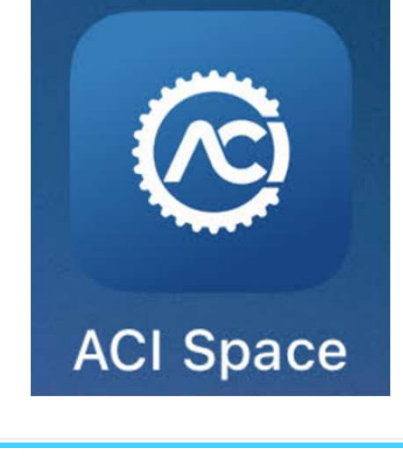

Collegati con le credenziali di accesso al mondo ACI

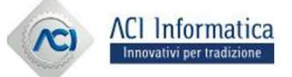

APP ACI SPORT

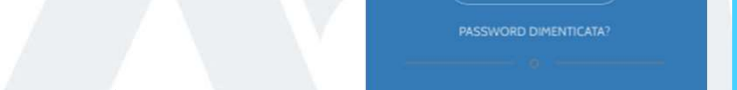

 $\odot$ 

**GESTIONE ACCOUNT** 

 $\rho$  Login

 $\equiv$  Registrazione  $\bigodot$ 

# APP ACI Space per gli appassionati dello sport automobilistico

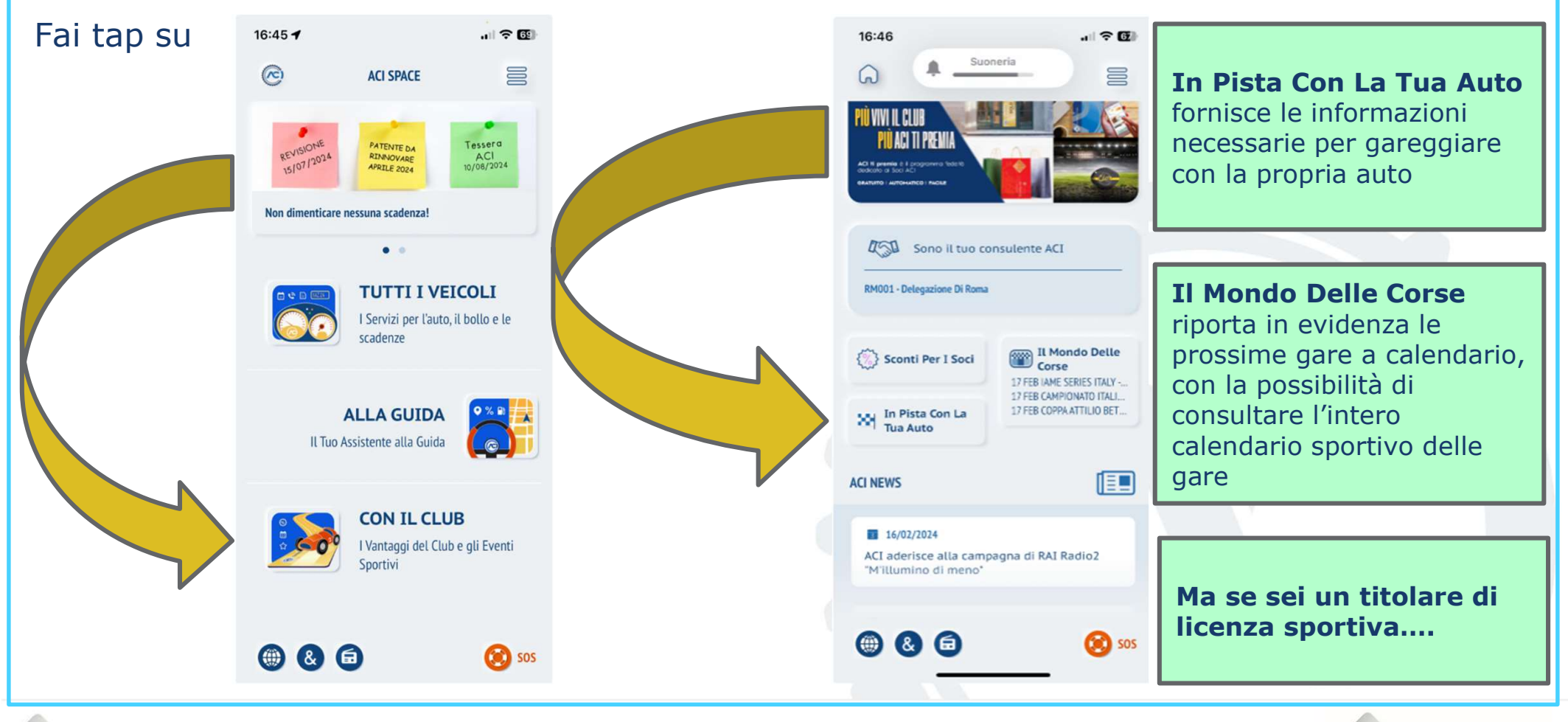

**ACI** Informatica Innovativi per tradizione

APP ACI SPORT

ACI Infomobility  $\mathcal{L}$ 

# APP ACI Space per gli appassionati dello sport automobilistico

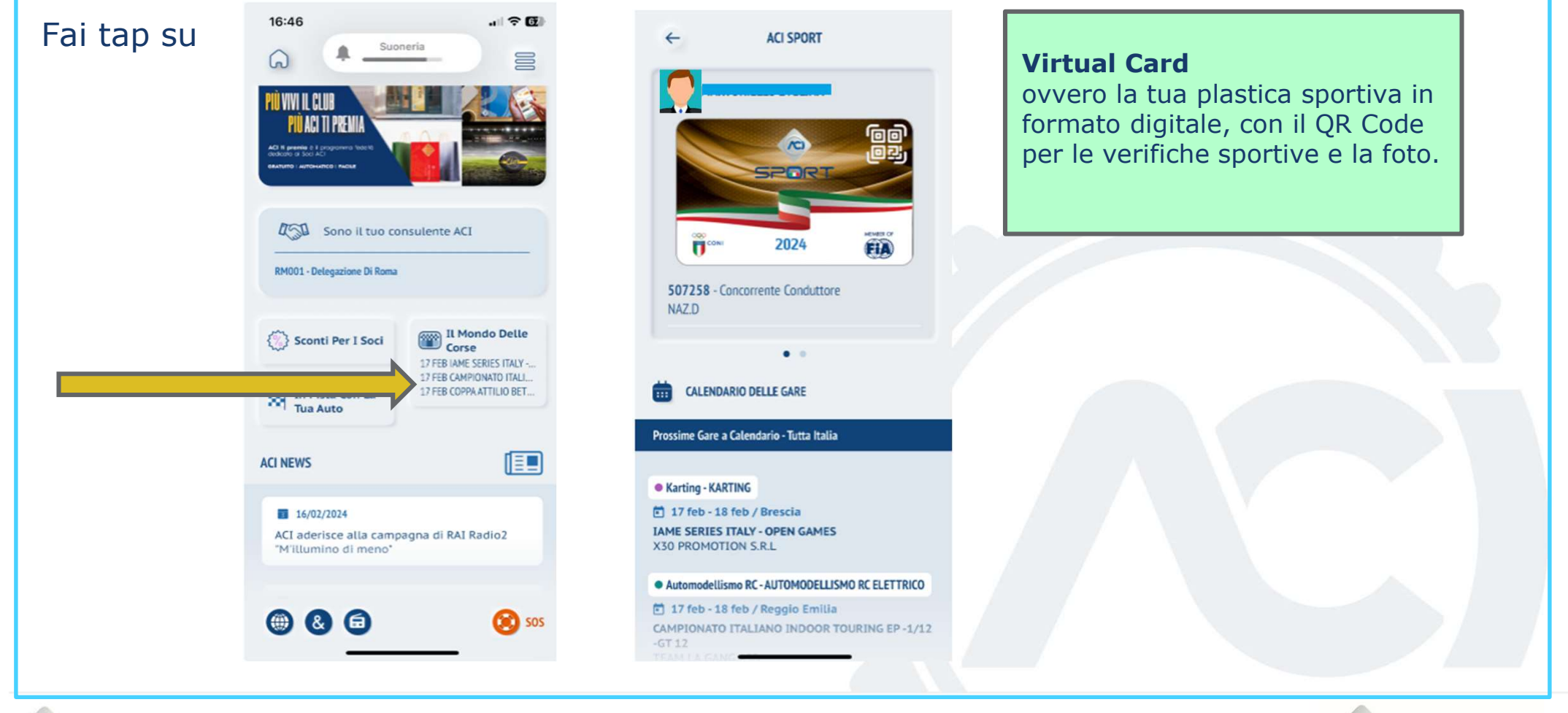

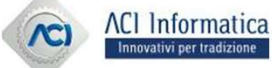

APP ACI SPORT

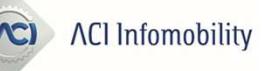

Per gli addetti ai lavoro dello sport automobilistico c'è una APP a loro dedicata: ACI Sport. Scarica l'APP ACI Sport dall'APP STORE sul tuo cellullare, Android / IOS **GESTIONE ACCOUNT** ∕⊙ Collegati con le credenziali di accesso al mondo ACI SPMRT  $\rho$  Login ⊛ **ACI Sport**  $\equiv$  Registrazione  $\left(\rightarrow\right)$ Viene subito verificato se possiedi una licenza e di che tipologia si tratta

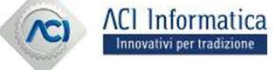

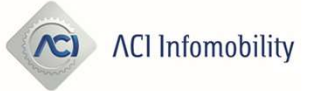

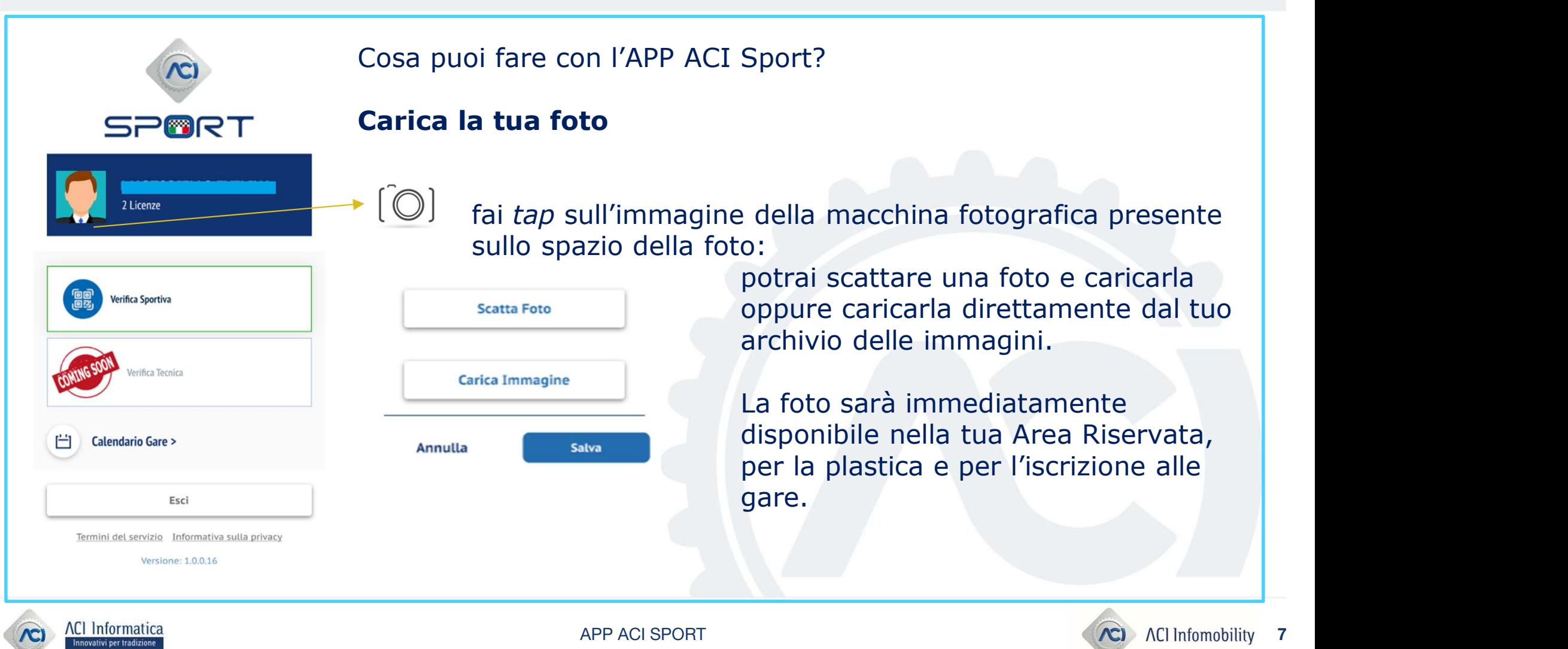

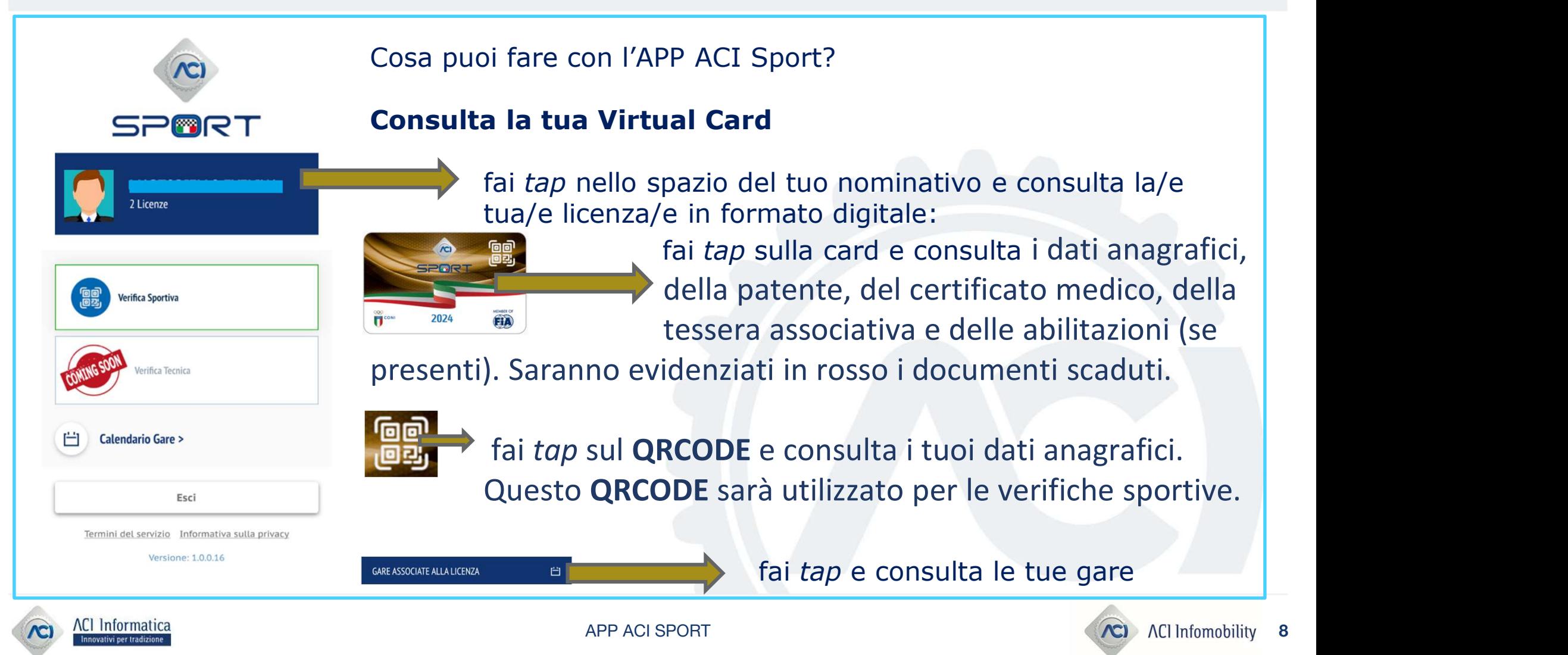

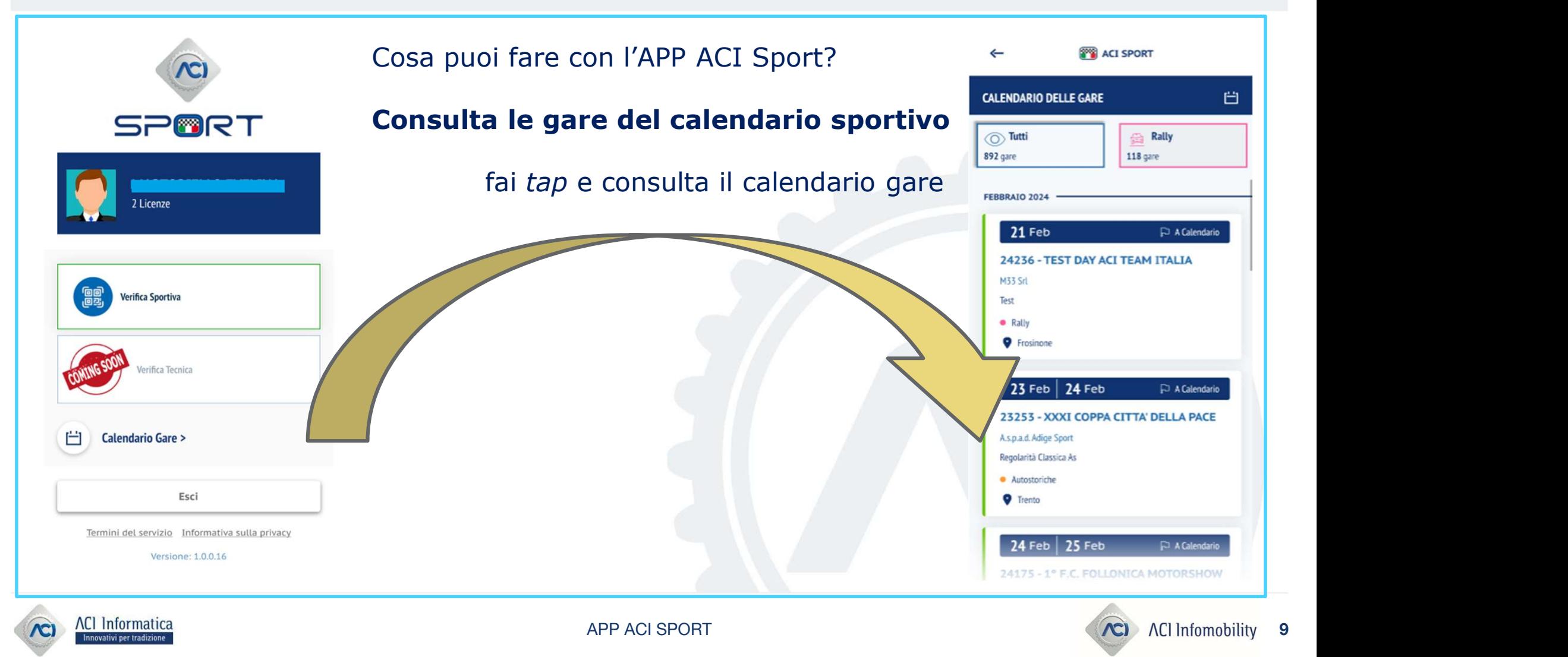

# APP ACI Sport per gli addetti ai lavori dello sport automobilistico **APP ACI Sport per gli addetti ai lavori dello sport automobilistico**<br>Cosa puoi fare con l'APP ACI Sport? **Verifica Sportiva – come VERIFICATORE**<br>Accesso alla Verifica Sportiva: Dettaglio gara: **APP ACI Sport per gli addetti ai lavori dello sport automobil**<br>
Cosa puoi fare con l'APP ACI Sport? **Verifica Sportiva – come VERIFICATORE**<br>
Accesso alla Verifica Sportiva: Dettaglio gara:<br> **Cosa puoi detection als paradi**

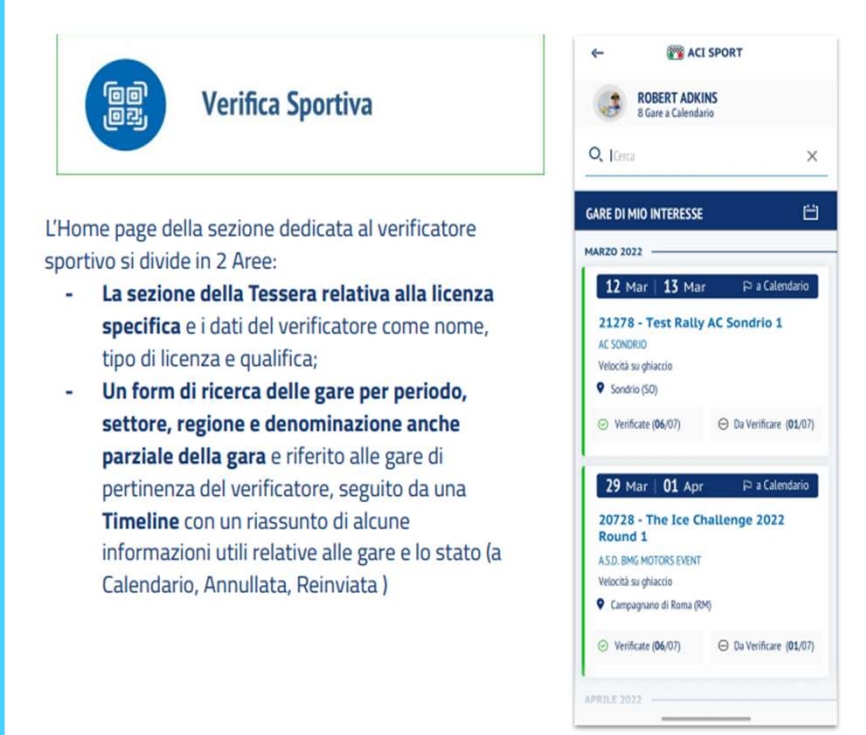

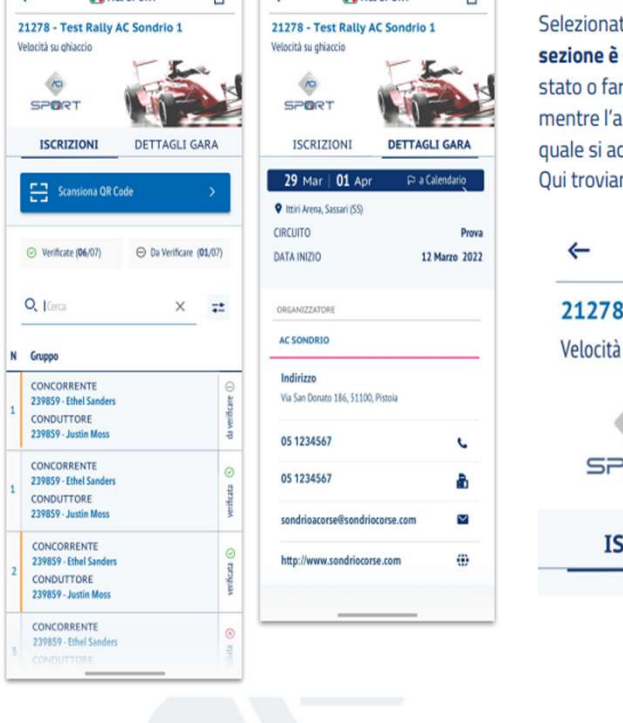

mentre l'altra sezione è dedicata ai dettagli sulla gara, alla quale si accede tramite Tab. Qui troviamo anche la mappa di google.

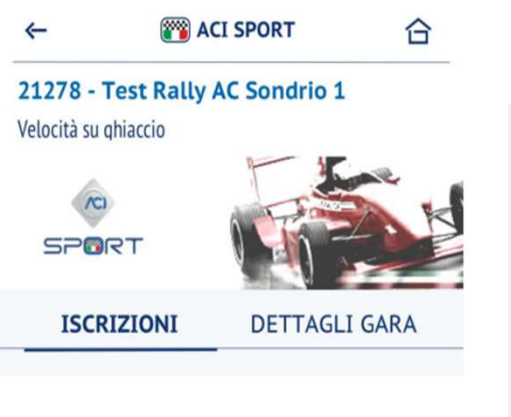

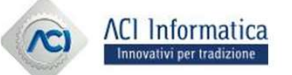

APP ACI SPORT

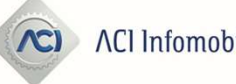

# APP ACI Sport per gli addetti ai lavori dello sport automobilistico **Sangoni (1998) (1999) (1999) (1999) (1999) (1999) (1999) (1999) (1999) (1999) (1999) (1999) (1999) (1999) (1999) (1999) (1999) (1999) (1999) (1999) (1999) (1999) (1999) (1999) (1999) (1999) (1999) (1999) (1999) (1999) (19**

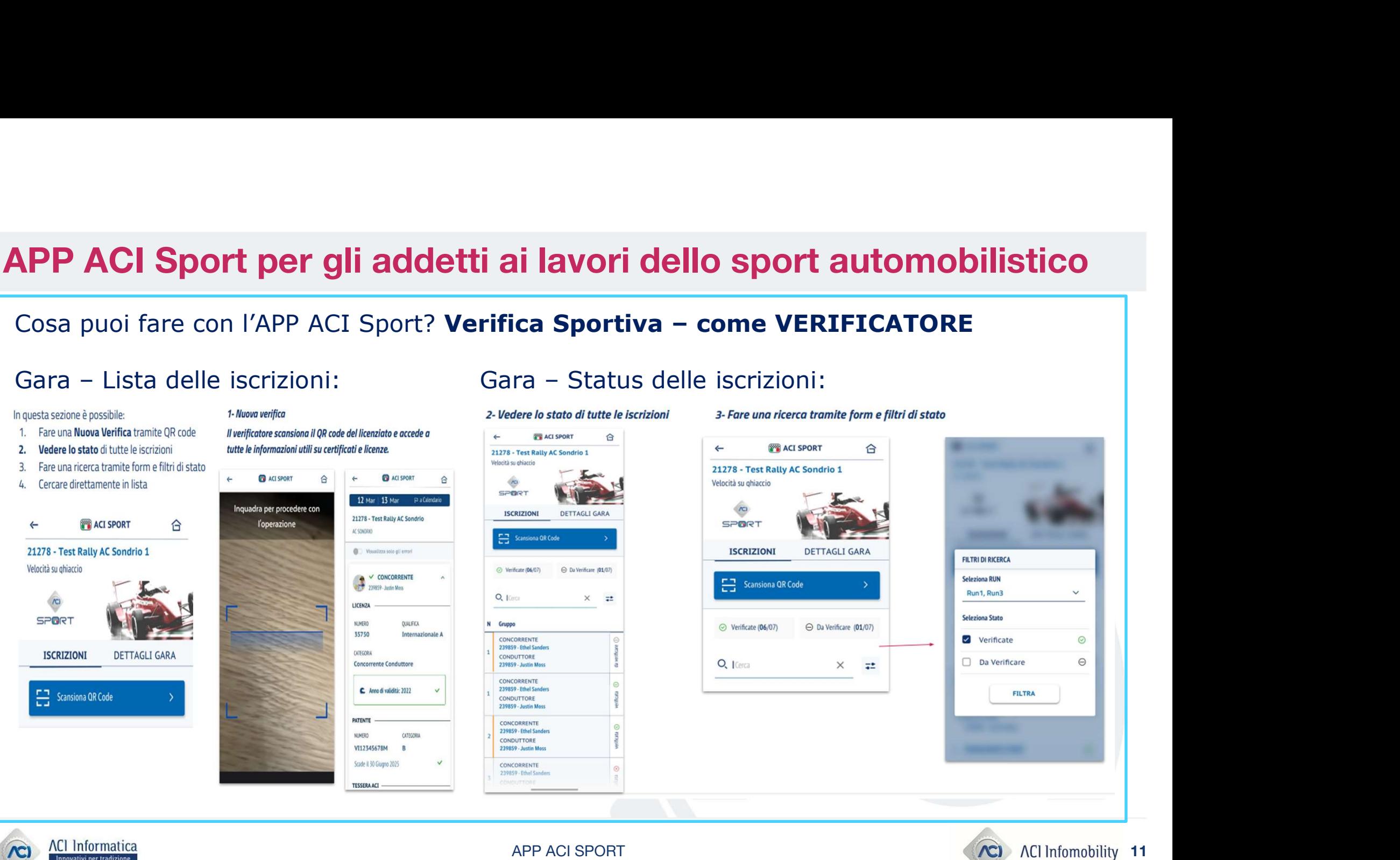

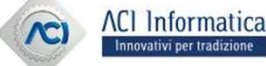

APP ACI SPORT

# APP ACI Sport per gli addetti ai lavori dello sport automobilistico **APP ACI Sport per gli addetti ai lavori dello sport automobilistico**<br>Cosa puoi fare con l'APP ACI Sport? **Verifica Sportiva – come VERIFICATORE**<br>Gara – Iscrizioni: Gara – Verifica:

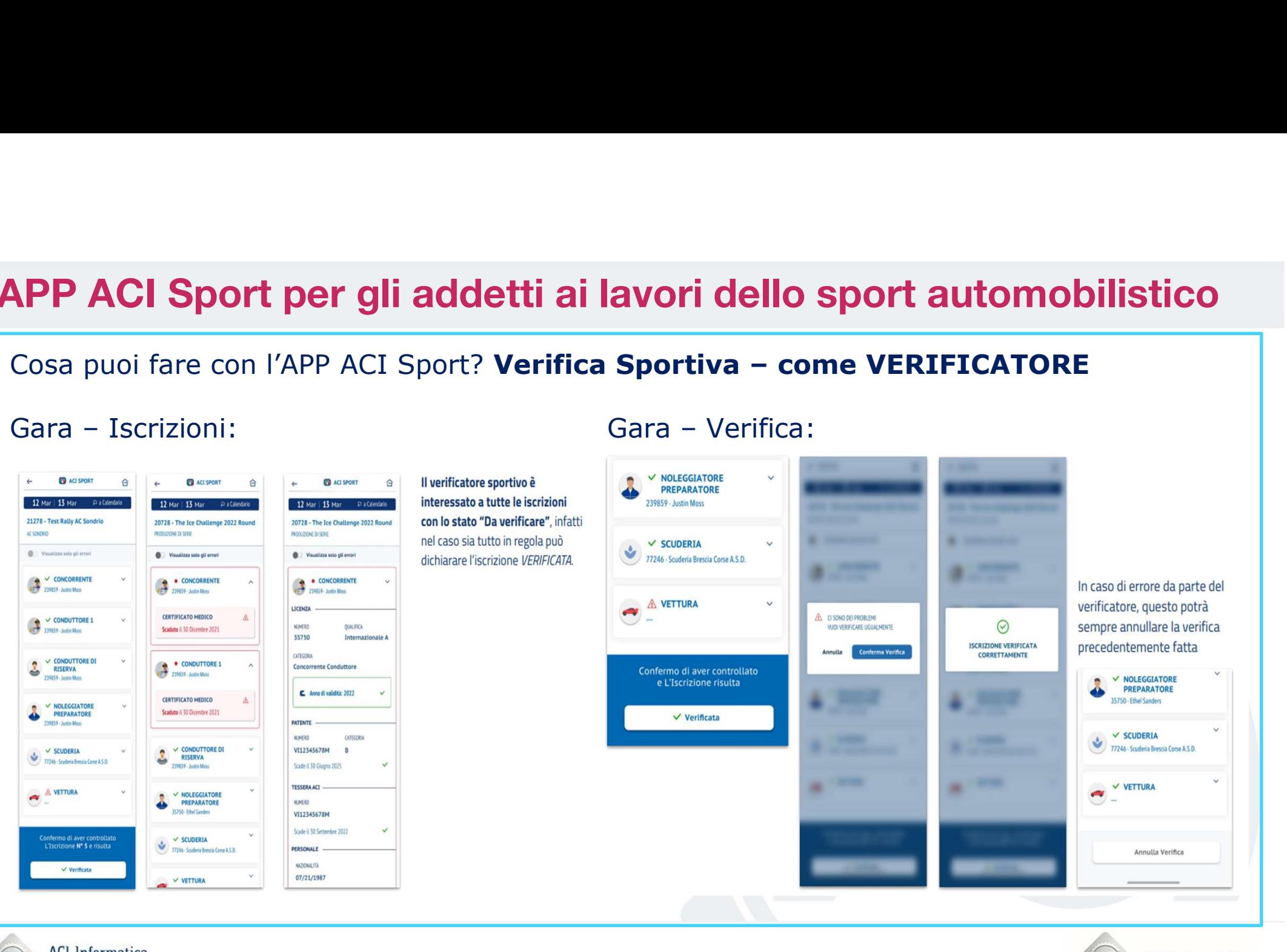

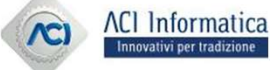

APP ACI SPORT

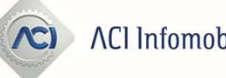